## How do we print or email year end statements for our customers?

Last Modified on 01/08/2019 5:32 pm EST

Your Jackrabbit database has a pre-defined favorite which is your starting point for creating printed and/or emailed statements of fully and partially paid fees for tax purposes. See **Year End Tax Statements** for more detail.

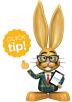

Time Saver! Mass email your families and advise them to log into their Parent Portal. On their Portal's *Fees & Payments* tab they can enter the date range and view all results. A *Print* button em to print it out

allows them to print it out.